**Modem Doctor Crack (LifeTime) Activation Code**

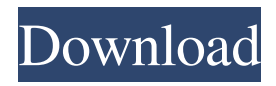

Modem Doctor Download With Full Crack is a utility designed to help the novice and experienced computer user to repair common installation errors. Using a menu-driven interface, even a novice can troubleshoot and repair over 60 different installation or setup errors. It provides a command line interface for quick and easy repair, but it also includes an extensive help system and a detailed error reporting system for maximum diagnosis. Some of the features of the DOS version include: Modem Doctor Activation Code\_command.txt - The Modem Doctor Command Line Modem Doctor\_error.txt - The Modem Doctor Error Reporting System Modem Doctor\_help.txt - The Modem Doctor Help System Modem Doctor\_menu.txt - The Modem Doctor Menu Modem Doctor\_modem.txt - The Modem Doctor modem utility Modem Doctor\_type.txt - The Modem Doctor Error Type System Modem Doctor\_cmd\_line\_help.txt - The Modem Doctor command line help file Modem Doctor cmd line reference.txt - The Modem Doctor command line reference Win95 and Win32 versions Modem Doctor Description: Modem Doctor is a utility designed to help the novice and experienced computer user to repair

common installation errors. Using a menu-driven interface, even a novice can troubleshoot and repair over 60 different installation or setup errors. It provides a command line interface for quick and easy repair, but it also includes an extensive help system and a detailed error reporting system for maximum diagnosis. Some of the features of the DOS version include: Modem Doctor Description: Modem Doctor is a utility designed to help the novice and experienced computer user to repair common installation errors. Using a menu-driven interface, even a novice can troubleshoot and repair over 60 different installation or setup errors. It provides a command line interface for quick and easy repair, but it also includes an extensive help system and a detailed error reporting system for maximum diagnosis. Some of the features of the DOS version include: Modem Doctor Description: Modem Doctor is a utility designed to help the novice and experienced computer user to repair common installation errors. Using a menu-driven interface, even a novice can troubleshoot and repair over 60 different installation or setup errors. It provides a command line interface for quick and easy repair, but it also includes an extensive help system and a detailed error reporting system for maximum diagnosis. Some of the features of the DOS version

**Modem Doctor Free (Latest)**

## Designed to use in conjunction with KeyMACRO, Modem

Doctor 2022 Crack uses a simple menu-driven interface and quickly scans your modems and uarts to locate the error and generate the appropriate error report. If the error cannot be located by Modem Doctor Cracked Version, it will automatically install your modem. The error report also contains a brief description of the error and the offending serial port. Modem Doctor is freeware. See also List of utilities for Windows External links Official Website Website about Modem Doctor and the author's software company Category:Windows software Category:Modems Category:Utilities for WindowsEvaluation of the effect of oral administration of 1,4-bis-[3-(2,4-dinitrophenyl)-2,5-dioxo-2,3 dihydro-1H-1,2,4-triazol-1-yl]benzene on murine peritoneal leukocyte phagocytosis. This study was conducted to evaluate the in vivo effects of 1,4-bis-[3-(2,4-dinitrophenyl)-2,5-dioxo-2,3-dihydro-1H-1,2,4-triazol-1-yl]benzene (CAS 208893-81-6) (BM-1916), a new triazole antituberculosis compound, on murine peritoneal leukocyte phagocytosis (PLA) and the possible mechanism(s) of action. In vivo studies revealed that BM-1916 did not significantly affect the PLA activity of peritoneal macrophages. Moreover, the in vitro study showed that BM-1916 did not significantly affect PLA

of peritoneal macrophages from BALB/c mice. However, it induced a dose-dependent stimulation of PLA of peritoneal macrophages from C57BL/6 mice in vitro. Since BM-1916 is hydrophobic and partially soluble in aqueous media, it was hypothesized that its inhibitory effect on PLA of C57BL/6 mice could be due to the release of the compound in the medium or the absorption of the compound by macrophages. The mechanism(s) of BM-1916-induced PLA of C57BL/6 mice were not elucidated in this study. However, this study suggests that 77a5ca646e

## **Modem Doctor**

\* Support All Operating Systems \* Help All Manufacturer's Modems \* Test and Fix Problems with Modems \* Useful and Easy to Use \* Support the Best Modem Firmwares from ISO \* Modem Doctor detects problems, describes the problem, and offers solutions on-screen. Modem Doctor lists problems, and lets you decide which one to fix first. You can select the problem you want to fix, specify a solution, and then use the menu to select it. Modem Doctor can be used to check the status of your modem (see if it's detected, what hardware revision it has, and if it's a modem or a serial port), then modems, serial ports, and uarts. It checks if the uart is the right speed, if the correct digital settings are set, and if the right irq is setup. If any of these settings are wrong, Modem Doctor shows you the problem and lets you specify a correction. Modem Doctor sends modem commands via the serial port. Modem Doctor can use either the port-level irq (in which case the modem will be reset) or the uart-level irq (in which case the modem is only reset). This lets you check if the modem is working correctly or if the uart needs to be disabled. The DOS version of Modem Doctor works with all serial ports, including RS-232. It supports the standard RS-232 port

settings (line i/o pinouts, clock speeds, and parity settings) and can detect and properly display the settings of many different types of modems. Modem Doctor's graphical interface is clean and easy to use. It lets you select the relevant features in a menu, and click for more information. The graphics for the Windows version are similar to those used by the DOS version. You can configure the modem settings through the same type of menus and toolbars. The win95 version supports up to 128 modem / uart pairs. Modem Doctor is packaged with 100 modem firmware files. The DOS version can be used in conjunction with the ISO modem firmware files to ensure that a new modem/serial port is detected, and to set correct the port's irq and configuration. Modem Doctor is a freeware program that is compatible with Windows 3.1, 95, NT, 98, ME, 2000, XP, Vista, 7, 8, 8.1, and 10. Details for Modem Doctor v1.5

**What's New in the Modem Doctor?**

This version of Modem Doctor is for Microsoft Windows XP, 2000, ME, 98 and 95. This utility is designed to check configuration settings on your modem and the communication between your modem and serial port. You can also use the programs included with this version to build an installation CD for your modem or to repair an installation. How Modem Doctor works: The data stored on a modem or serial port uses a binary code format and is very different than the program code that a PC uses. To communicate with a modem or serial port, a program needs to use a specific language to interpret the data that is on a modem or serial port. Modem Doctor can read and interpret this language and is able to communicate with your modem through the serial port that you have chosen. When this modem utility is run, it will read the serial port and if it finds any problems, it will list them. The first section of the program is the serial port section. It will read the serial port to the modem and the modem will transmit the data back to the serial port. If there are any errors, the list of errors will appear as a list of text. At this point, you can then choose which program you wish to run to fix the errors on your modem or serial port. You can also use the list to build an installation CD. Simply select the programs you wish to load, click the "Build This CD" button, and then save the CD to your hard drive. The CD will then be ready for you to use to fix your modem. \*Requires serial port selected \*Requires modem driver selected \*Requires telephone hardware and 

VERSION 0.6.8 - 2010-11-18 \*\*\*\*\*\*\*\*\*\*\*\*\*\*\*\*\*\*\*\*\*\*\*\*\*\*\*\*

\*\*\*\*\* The following are my parting words to you. You will find in the Help file, a detailed list of my goals for Modem Doctor. I have done this as a sample to show you how easy the writing of programs can be. To do this, you will need a book on  $C$  or  $C++$ , but these days, there is more to a book than just the text. There are a lot of examples, advanced tutorials, and interviews with the best programmers in the world. So, you will be able to really see just what a difference it makes to write software from scratch, rather than copy-paste some code check my web site for many tutorials and information. \*\*\*\*\*\*

\*\*\*\*\* Want to help? Please send me your opinion of Modem Doctor. Just put this in the subject line of the email: MODEM DOCTOR REVIEWS To help me, please tell me if you liked this product, if there was anything that would make it better, or if you have any other problems

Processor: Intel Pentium 4 3.0 GHz Memory: 1 GB RAM Hard Disk: 13 GB available space CD/DVD drive Graphics: Minimum of 1024 x 768 resolution Microsoft DirectX 9.0c Minimum OS: Windows XP Home, Windows Vista Home Premium Minimum DirectX version: 9.0c Sound: DirectX Compatible Resolution: 1280 x 720 Bits per Pixel: 16 Input devices: Keyboard and Mouse Monitor: 19 inch LCD monitor (

<https://song-signs.com/alternate-password-db-crack-free-latest-2022/> <https://cch2.org/portal/checklists/checklist.php?clid=8023> <https://alexander-hennige.de/2022/06/06/backupery-for-gmail-crack-activation-code-free-win-mac-april-2022/> <http://bestclassified.in/wp-content/uploads/2022/06/MyLogo.pdf> <https://myirishconnections.com/2022/06/06/> <http://www.vidriositalia.cl/wp-content/uploads/2022/06/yehelga.pdf> <https://queery.org/wp-content/uploads/2022/06/yoorlynd.pdf> <https://superstitionsar.org/air-keyboard-full-version-free-for-pc-updated-2022/> [https://shairaosmani.space/wp-content/uploads/2022/06/Google\\_Plus\\_theme\\_for\\_Windows\\_7.pdf](https://shairaosmani.space/wp-content/uploads/2022/06/Google_Plus_theme_for_Windows_7.pdf) [https://tramitesyrequisitos.online/wp-content/uploads/2022/06/DLL\\_Archive.pdf](https://tramitesyrequisitos.online/wp-content/uploads/2022/06/DLL_Archive.pdf)